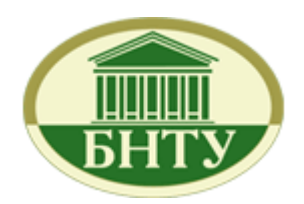

Белорусский национальный технический университет

# Кафедра «Техническая физика»

[Лаборатория ядерной и радиационной безопасности](http://iseu.by:8080/online/showpage.jsp?PageID=87056&resID=100229&lang=ru&menuItemID=115911)

Лабораторный практикум по дисциплине «Защита от ионизирующего излучения»

*Лабораторная работа № 3*

# **Взаимодействие бета-частиц с веществом: зависимость проникающей способности бета-частиц от их максимальной энергии**

Минск 2016

**Описание теории взаимодействия бета-частиц с веществом представлено в Главе 5 (стр. 75) учебного пособия «Практикум по ядерной физике», под ред. В.О. Сергеева. – СПб.: Изд-во СПбГУ, 2006. (см. в электронном виде в разделе «Вспомогательные материалы»)**

**Цель работы:** изучить основные механизмы взаимодействия бетаизлучения с веществом; изучить зависимость проникающей способности бета-частиц от их максимальной энергии

**Приборы и материалы:** универсальный лабораторный спектрометр с органическим сцинтилляционным (стильбен) бетадетектором; источники бета-излучения из комплекта образцовых радиометрических бета-источников (ОРИБИ): Tl-204, Sr-90(Y-90), Ru-106(Rh-106); поглотитель – алюминиевая фольга.

#### **ПОРЯДОК ВЫПОЛНЕНИЯ РАБОТЫ**

#### **1. Подготовка спектрометра к работе**

- 1.1. Включите спектрометрнажатием сетевой кнопки с тыльной стороны прибора.
- 1.2. Запустите программу «Spectrometer».
- 1.3. Установите питание детектора на 60% от полной мощности, задайте значение коэффициента усиления 8.
- 1.4. Установите нижний порог шкалы детектирования 50, отсекая тем самым из диапазона регистрации низкоэнергетические импульсы, связанные, в основном, с шумами самого детектора.
- 1.5. Установите время экспозиции 100 секунд.
- 1.6. После установки всех параметров следует нажать кнопку «Применить». Запуска на регистрацию производится кнопкой «Пуск». После истечения времени экспозиции остановка регистрации происходит автоматически. Принудительная остановка регистрации может быть выполнена с помощью кнопки «Стоп».
- 1.7. В центральном поле окна программы во время набора будет отображаться спектр регистрируемого излучения как

зависимость числа зарегистрированных импульсов **OT** номера канала, в котором произошла регистрация. Суммарное количество зарегистрированных импульсов отображается на панели «Integrate:».

1.8. Для повторного запуска с теми же параметрами нажмите кнопки «Сброс» и «Пуск».

#### 2. Измерение фона

2.1. Установите на детектор защитную крышку. Трижды измерьте фоновые значения излучения. Запишите значение числа фоновых импульсов  $N_{ab}$ . в тетрадь. Рассчитайте среднее значение <  $N_{\phi}$  >.

#### 3. Изучение проникающей способности бета-частиц.

- 3.1. Получите у преподавателя один из трех бета-источников и установите его над детектором.
- 3.2. Введите между источником и детектором ОДНУ толщиной  $h = 0.15$ алюминиевую фольгу, MM,  $\overline{M}$ зарегистрируйте число импульсов за время экспозиции  $N_{u\phi}$ . Из полученного значения вычтите полученное ранее среднее значение фоновых импульсов и получите число регистрируемых бета-частиц **OT** источника  $N_u = N_{ud} - \langle N_d \rangle$ .
- 3.3. Проведите измерения в том же порядке для фольг  $n=2, 4, 6, 8, 10, 12, 14, 16, 18, 20...$ количеством использованных фольг Максимальное число  $\mathsf{n}$ определяется результатом измерений  $\sim$   $\mathbf B$ случае достижения фоновых значений, прекратите дальнейшее наращивание толщины поглотителя. Данные внесите в таблицу для соответствующего источника.
- 3.4. Поменяйте источник. Повторите действия, указанные в пп.3.1.-3.4. Повторите то же с третьим источником.
- 3.5. При проведении измерений с источником Ru-106 (Rh-106) учтите, что Rh-106, в отличие от всех остальных

используемых в работе изотопов, не является чистым бетаизлучателем, а излучает также сопутствующие гаммакванты.

Используемый в работе органический сцинтилляционный детектор регистрирует также и гамма-кванты, хотя и с небольшой эффективностью. Таким образом, в отсчеты бета-частиц вносится систематическая ошибка. Чтобы её исключить, рассчитайте максимальный пробег бетачастиц от Rh-106 (*Emax* = 3541 кэВ) в алюминии и используйте стопку фольг соответствующей толщины для измерения счета только от гамма-квантов. Полученное количество отсчетов за время экспозиции следует вычесть из всех измерений для источника Ru-106 (Rh-106).

**Таблица 1. Число детектируемых бета-частиц от Tl-204**

| Число<br>слоев<br>ΠΟΓΛΟ-<br>тителя<br>n | Массовая<br>толщина Al<br>ПОГЛОТИТЕЛЯ<br>d, r/cm <sup>2</sup> | Число бета-частиц от<br>источника<br>$N_u$ , имп | Абсолютная<br>погрешность<br>счета<br>$\Delta N_{\mu}$ , имп |
|-----------------------------------------|---------------------------------------------------------------|--------------------------------------------------|--------------------------------------------------------------|
|                                         |                                                               |                                                  |                                                              |
| $\mathfrak{D}$                          |                                                               |                                                  |                                                              |
| 3                                       |                                                               |                                                  |                                                              |
| 4                                       |                                                               |                                                  |                                                              |
| 6                                       |                                                               |                                                  |                                                              |
| 8                                       |                                                               |                                                  |                                                              |
| .                                       |                                                               |                                                  |                                                              |

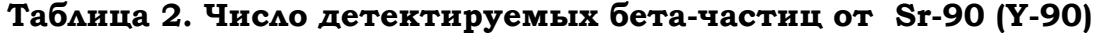

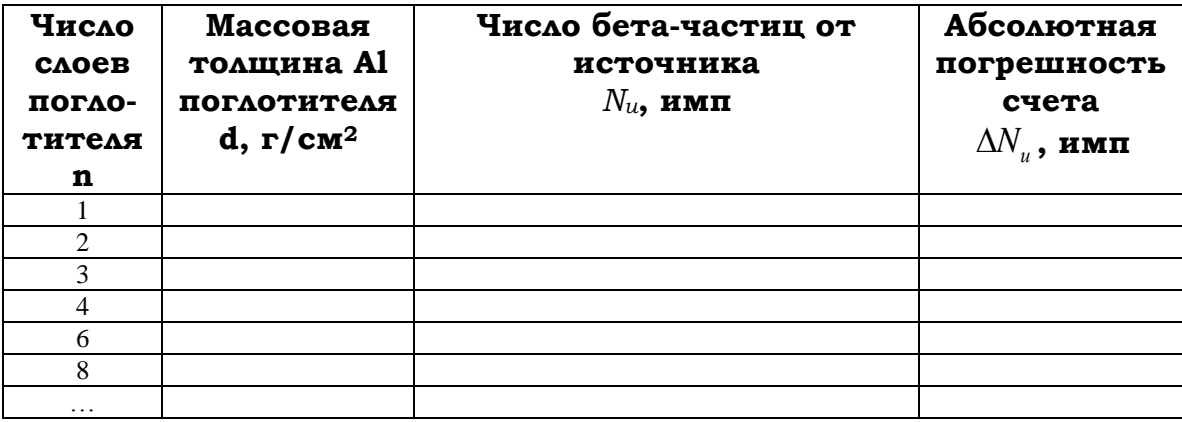

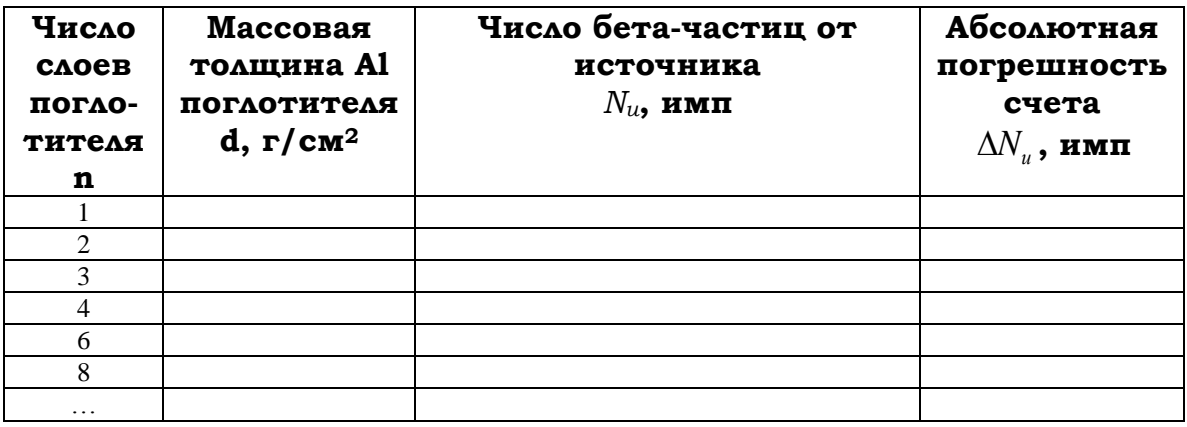

#### Таблица 3. Число детектируемых бета-частиц от Ru-106 (Rh-106)

## 5. Завершение работы с установкой

- 5.1. Сразу же после завершения последнего измерения сообщите об ЭТОМ преподавателю или сотруднику лаборатории, чтобы сдать источник. Не доставайте источник из держателя самостоятельно и не держите его в руках или на открытой поверхности вне защиты!
- 5.2. Уберите до нуля высокое напряжение на детекторе и нажмите кнопку «Применить». Закройте программу «Spectrometer» и выключите спектрометр.

#### 6. Обработка результатов

- 6.1. Рассчитайте значения массовой толщины алюминиевого поглотителя для каждого случая. Массовая толщина поглотителя  $d = nh\rho$  (измеряется в единицах г/см<sup>2</sup>), где ПЛОТНОСТЬ АЛЮМИНИЯ  $\rho = 2.7 \text{ r/cm}^3$ .
- 6.2. Постройте зависимости числа бета-частиц от массовой толщины  $d$  алюминиевого поглотителя для всех трех источников на одном графике. Для удобства дальнейшего анализа нормируйте значения  $N_u(d)$  на максимальное значение для каждого источника. С этой же целью используйте натуральный логарифмический масштаб для оси ординат.

6.3. Объясните почти линейный характер зависимостей  $\ln \frac{N_u(d)}{N}$  от массовой толщины d. Обратите внимание на

некоторых препаратах одновременно наличие  $\mathbf{B}$ материнских и дочерних бета-активных радионуклидов с разными граничными энергиями бета спектра  $E_{max}$  (см. таблицу 4). Сказывается ли это на полученных вами зависимостях? При каких условиях наличие бета-излучений с разными граничными энергиями нарушит линейный характер этих зависимостей?

6.4. Постройте на отдельных графиках зависимости  $\ln N_u(d)$  с погрешностями измерения для каждого источника. На основании полученных зависимостей и формулы (5.10), описывающей экспоненциальный закон ослабления для бета-излучения толшинах поглотителя. на средних проведите для каждого радиоактивного источника оценку среднего значения массового коэффициента ослабления излучения µ и его погрешности. Используйте для этих целей метод наименьших квадратов (МНК). Разрешается провести оценку методом МНК с помощью специализированных программ для численного анализа данных (например, Origin, MatLab и т.п.).

### Таблица 4

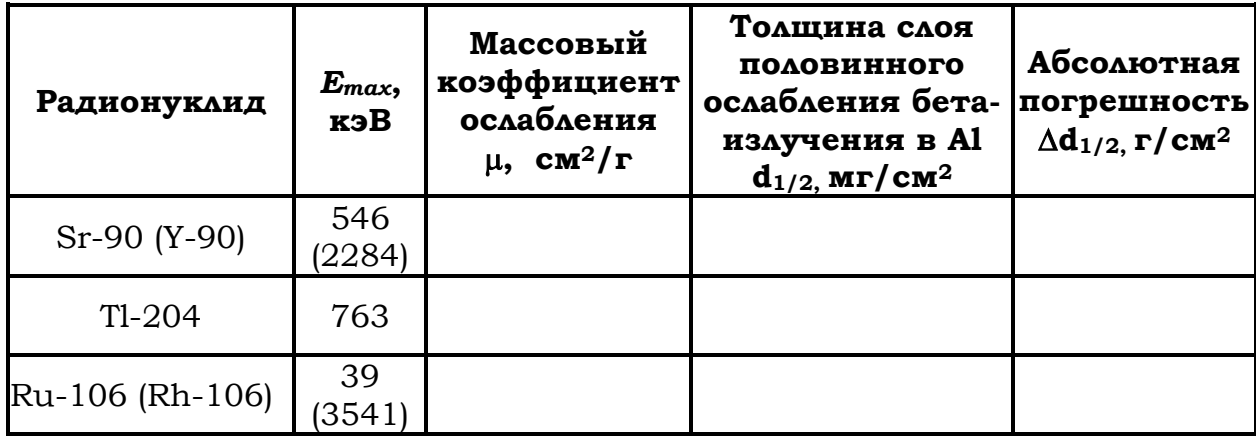

- 6.5. Определите толщину  $d_{1/2}$  слоя половинного ослабления для бета-излучения в алюминии согласно формуле (5.11).
- 6.6. Заполните таблицу 4.
- 6.7. Постройте график зависимости  $d_{1/2}$  от максимальной энергии бета-спектра  $E_{max}$ .
- 6.8. Используя номограмму, приведенную на рисунке 43, основании полученных значений оцените на  $d_{1/2}$ граничную энергию  $E_{max}$  для каждого из бета-источников и ее погрешность. Сравните экспериментально полученные значения с реальными значениями  $E_{max}$ , приведенными в таблине 4.
- 6.9. В отчёте представить результаты в виде таблиц и графиков, полученные значения ТОЛШИНЫ  $CAOF$ ПОЛОВИННОГО ослабления в единицах длины и массовых единицах длины, значения граничной энергии  $E_{max}$ , и её погрешность для всех источников, выводы.

#### Контрольные вопросы

- 1. Бета-распад. Типы бета-распада. Вид бета-спектра.
- 2. Методы определения энергии бета-частиц.
- 3. Взаимодействие бета-частиц с атомными электронами.
- 4. Взаимодействие бета-частиц с атомными ядрами.
- 5. Прохождение электронов через толстые фольги.
- кривой 6. Вил поглощения ДЛЯ моноэнергетических электронов и для электронов, возникающих при бетараспаде.